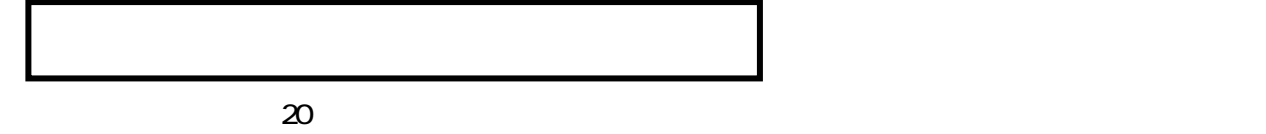

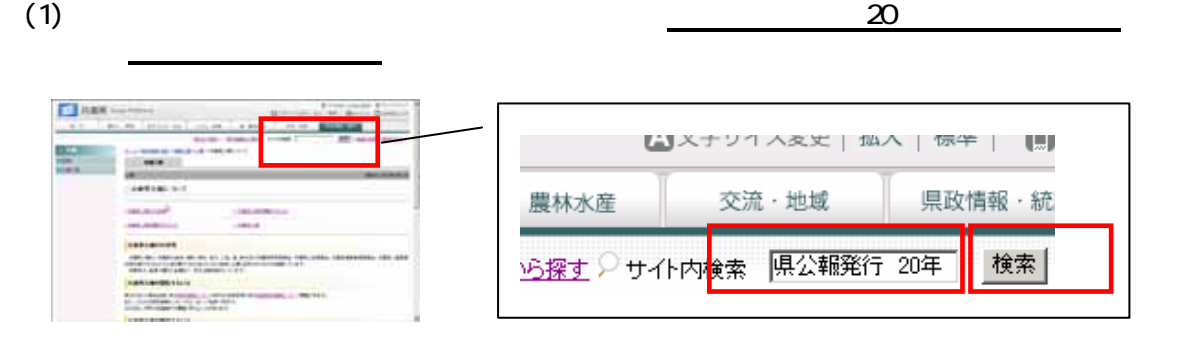

 $20$ 

 $(2)$ 

ホーム>検索結果 ■検索結果

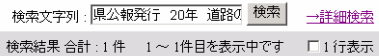

## <mark>全体からの検索結果</mark>

http://web.pref.hyogo.jp/contents/000087790.pdf

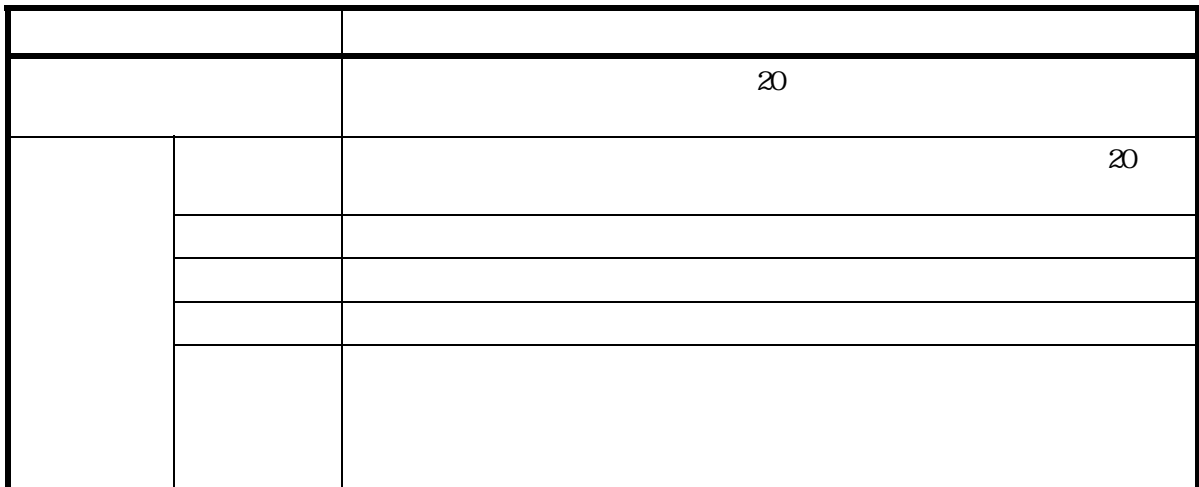